# **1 \* Shop bis 1000 Artikel:** 1 virtueller Webserver, 1 Domain (.de, .com, .net, .org, .eu) 2 GB Plattenplatz, 10 POP3 oder IMAP Mailboxen 1 GB Transfervolumen Shopsoftware Gambio

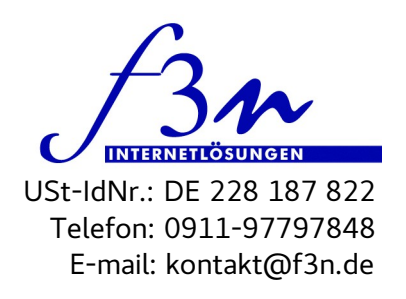

# **Auftraggeber:**

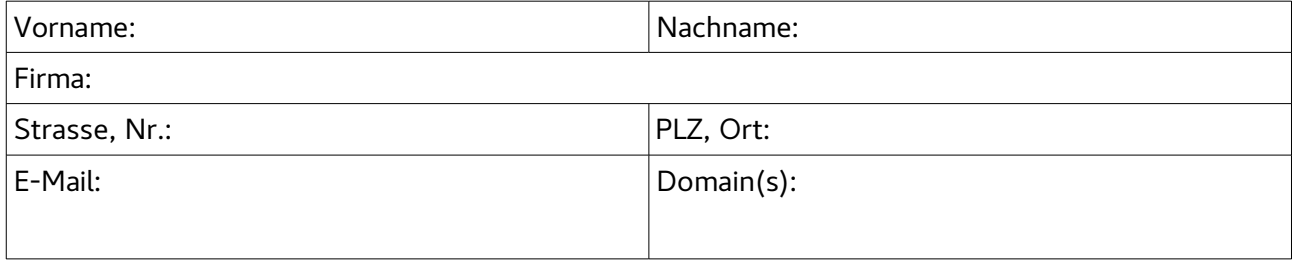

# **Ich beauftrage f3n Internetlösungen GmbH, die oben genannte(n) Domain(s)**

\_\_\_ neu zu beantragen

\_\_\_ von Provider \_ \_\_\_\_\_\_\_\_\_\_\_\_\_\_ zu f3n GmbH umzuziehen (Um die Domain umziehen zu können, benötigen wir den sogenannten Auth-Code. Bitte diesen per Mail an kontakt@f3n.de weiterleiten.)

**Laufzeit und Kündigung:** Die Mindestlaufzeit beträgt ein Jahr, die Kündigung muss 1 Monat vor gewünschtem Vertragsende erfolgen.

**Preise:** Die aktuellen Preise entnehmen Sie bitte der Preisliste auf unseren Webseiten.

Zum Zeitpunkt des Vertragsabschlusses sind folgende Tarife gültig:

 **1 \* Shop bis 1000 Artikel: 29 Euro zzgl. MwSt.**

**Sonstiges:** Irrtümer sind nicht ausgeschlossen.

**Zahlungsmodalitäten:** Die Zahlung erfolgt vierteljährlich über Lastschrifteinzug. Die Rechnung wird per E-Mail verschickt. Stornogebühren, die nicht durch unser Verschulden entstanden sind, werden dem Kunden mit einer Bearbeitungsgebühr von 5 Euro in Rechnung gestellt.

**SSL Zertifkate von Let's Encrypt:** Sobald die Zertifikate durch Let's Encrypt nicht mehr unentgeltlich bereit gestellt werden, geben wir die uns entstehenden Kosten an den Kunden weiter. Bis dahin wird nur eine Installationspauschale erhoben. Die Let's encrypt Zertifikate sind jeweils nur 90 Tage gültig und werden durch einen Automatismus verlängert. Dauerhafte gültige SSL Zertifikate kosten Geld, sind dafür aber weniger anfällig bei Aktualisierungen.

\_\_ Eigenes SSL-Zertifikat Let's Encrypt (Einrichtung wird nach Aufwand berechnet).

\_\_ Eigenes SSL-Zertifikat Thawte (monatl. 20€/zzgl. Mwst.+Einrichtung nach Aufwand berechnet).

\_\_ Ich bestelle die oben angegebenen Leistungen.

\_\_ Ich ermächtige f3n Internetlösungen GmbH, von meinem Konto die seitens f3n erbrachten Leistungen einzuziehen.

\_\_ Ich überweise

Datum, Unterschrift

1 von 3

**f3n Internetlösungen GmbH Sparkasse Fürth** Königstraße 35 BIC: BYLADEM1SFU

90762 Fürth IBAN: DE67 7625 0000 0040 5294 14

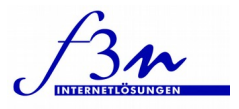

# SEPA-Lastschriftmandat

Name des Zahlungsempfängers: f3n Internetlösungen GmbH

Anschrift des Zahlungsempfängers: Königstraße 35, 90762 Fürth, **Deutschland** 

Gläubiger-Identifikationsnummer: DE63ZZZ00000778909

Mandatsreferenz: Wird Ihnen auf der Zugangsbestätigung mitgeteilt.

Ich ermächtige / Wir ermächtigen

- 1. den Zahlungsempfänger f3n Internetlösungen GmbH, Zahlungen von meinem / unserem Konto mittels Lastschrift einzuziehen.
- 2. Zugleich weise ich mein / weisen wir unser Kreditinstitut an, die vom Zahlungsempfänger f3n Internetlösungen GmbH auf mein / unser Konto gezogenen Lastschriften einzulösen.

Hinweis: Ich kann / Wir können innerhalb von acht Wochen, beginnend mit dem Belastungsdatum, die Erstattung des belasteten Betrages verlangen. Es gelten dabei die mit meinem / unserem Kreditinstitut vereinbarten Bedingungen.

Bitte beachten Sie, dass für die Vorankündigungen der Basis-Lastschriften eine verkürzte Frist von 2 Kalendertagen gilt.

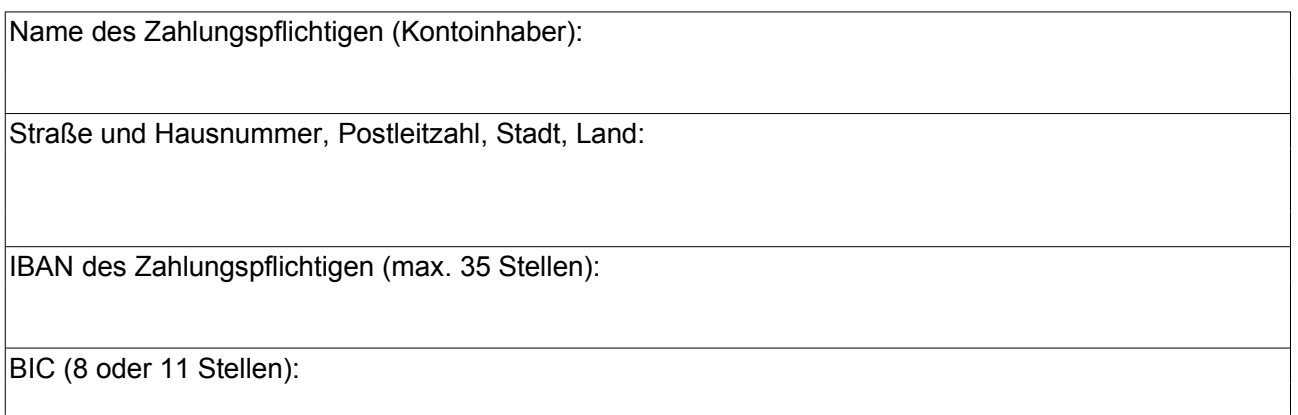

\_\_\_\_\_\_\_\_\_\_\_\_\_\_\_\_\_\_\_\_\_\_\_\_\_\_\_\_\_\_\_\_\_\_\_\_\_\_\_\_\_\_\_\_\_\_\_\_\_\_\_\_\_\_\_\_\_\_\_\_\_\_\_\_\_\_\_\_\_\_\_\_\_\_\_\_\_\_\_\_\_ Ort, Datum Unterschrift des Zahlungspflichtigen (Kontoinhaber)

2 von 3

**f3n Internetlösungen GmbH Sparkasse Fürth** Königstraße 35 BIC: BYLADEM1SFU

90762 Fürth IBAN: DE67 7625 0000 0040 5294 14

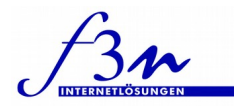

## **Bitte halten Sie folgende Informationen für uns bereit:**

1. Wenn Sie bereits ein **eigenes Design** haben, schicken Sie uns bitte den Entwurf bis ins Detail ausgearbeitet für sämtliche Seiten. Der Entwurf muss folgende Anforderungen erfüllen:

- 1. Originalgröße (z.B. 900pixel breit), 72 DPI, JPG Qualität 100%
- 2. Aussehen der Startseite, der Unterseiten wie z.B. Login-Seite, Artikelauflistung, Artikeldetails, Warenkorb.

### 2. **Vollständige Shopanschrift, Ihre Kundendaten, AGB**

- wie sie in den Rechnungen/Lieferschein stehen soll
- Organisationsform der Firma
- Steuernummer, Umsatzsteuer-ID falls vorhanden
- Amtsgericht
- Handelsregisternummer
- AGB
- Widerrufsbelehrung
- **Lieferbdingungen**

#### **3. Kategorien**

Wie sollen Ihre Artikel dem Kunden angeboten werden? Wenn Sie sich Kategorien überlegen, bedenken Sie bitte, dass das menschliche Gehirn am Besten 5-7 Oberpunkte auf einer Seite überblickt. Zu viel klicken wollen die Kunden aber auch nicht. Versuchen Sie Struktur in Ihr Angebot zu bringen, wenn Sie sich da zu "betriebsblind" fühlen, beraten wir Sie gerne.

## **4. Excel-Datei mit folgenden Angaben**

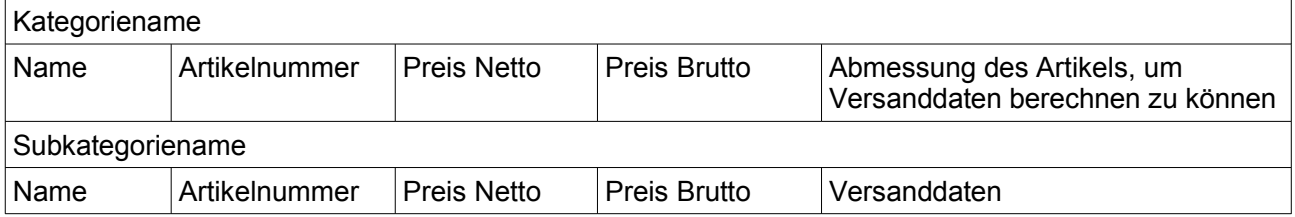

**Versanddaten:** Entweder haben Sie Versandpreise pro Artikel (Achtung nur ein Preis möglich, es geht z.B. nicht, dass Sie bei großen Artikeln einmal mit und einmal ohne Selbstabladen vom Spediteur angeben). Oder Sie berechnen Ihre Lieferpreise per Gewicht oder Abmessung. Dann benötigen wir die Umrechnungstabellen Ihrer gewählten Spedition. Außerdem gibt es auch noch die Möglichkeit der Selbstabholung, also keine Lieferkostenberechnung.

#### **5. Artikelbilder**

Bitte fassen Sie die Artikelbilder in Verzeichnissen, die nach Ihren Kategorien benannt sind, zusammen. Bitte wählen Sie die Namen so, dass uns eine Zuordnung leicht fällt. Wenn Sie mehrere Bilder von einem Artikel haben, benennen Sie sie bitte wie folgt: artikel1\_1,jpg, artikel1\_2.jpg etc., Mindestgröße 400x400 Pixel. Sie müssen die Rechte an den Bildern haben.

Benachrichtungstexte, Kundengruppen und noch andere Feineinstellungen nehmen wir am einfachsten in einer Besprechung vor, wenn wir Ihnen den Shop zeigen.

3 von 3

**f3n Internetlösungen GmbH Sparkasse Fürth** Königstraße 35 BIC: BYLADEM1SFU

90762 Fürth IBAN: DE67 7625 0000 0040 5294 14

 $42^{\circ}$